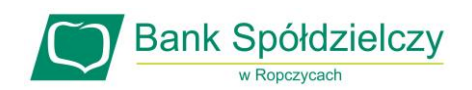

## **REGULAMIN KORZYSTANIA Z KART WYDANYCH W GRUPIE BPS W RAMACH PORTFELI CYFROWYCH**

### **POSTANOWIENIA OGÓLNE I DEFINICJE**

#### **§ 1.**

- 1. Niniejszy regulamin określa zasady korzystania z kart wydanych w Grupie PBS w ramach Cyfrowych portfeli (dalej "**Regulamin**").
- 2. Użyte w Regulaminie określenia oznaczają:
	- 1) **antena zbliżeniowa NFC**  elektroniczne urządzenie wbudowane w Urządzenie mobilne, wykorzystujące Technologię NFC, komunikujące się z czytnikiem zbliżeniowym, pozwalające na dokonywanie transakcji zbliżeniowej;
	- 2) **Aplikacja**  Aplikacja Garmin Connect, Google Pay, Fitbit, Wallet; aplikacja, która umożliwia utworzenie Cyfrowego portfela;
	- 3) **Aplikacja Fitbit**  aplikacja Fitbit możliwa do pobrania w Google Play lub App Store, w której Użytkownik karty/Kredytobiorca tworzy Cyfrowy portfel Fitbit Pay i nadaje czterocyfrowy PIN do tego portfela;
	- 4) **Aplikacja Garmin Connect**  aplikacja Garmin możliwa do pobrania w Google Play lub App Store, w której Użytkownik karty/Kredytobiorca tworzy Cyfrowy portfel Garmin Pay i nadaje czterocyfrowy PIN do tego portfela;
	- 5) **Aplikacja Wallet**  aplikacja preinstalowana przez Apple w iPad, iPhone, MacBook oraz iWatch, przy użyciu której można korzystać z Apple Pay w iPad, iPhone, MacBook oraz iWatch;
	- 6) **Apple Pay**  cyfrowy portfel umożliwiający dokonywanie płatności kartą przez Użytkownika karty/Kredytobiorcę przy użyciu Urządzeń mobilnych, po uprzednim dodaniu karty do aplikacji Wallet;
	- 7) **Bank**  Bank Spółdzielczy w Ropczycach lub Bank Polskiej Spółdzielczości S.A.;
	- 8) **blokada karty/zastrzeżenie karty** unieważnienie karty przez Bank, Posiadacza rachunku lub Użytkownika karty, zgodnie z obowiązującymi przepisami prawa, Umową lub Regulaminem;
	- 9) **CVV2/CVC2** trzycyfrowy numer umieszczony na rewersie karty, używany do autoryzacji transakcji podczas dokonywania płatności bez fizycznego użycia karty, w szczególności do dokonywania transakcji na odległość, np. poprzez Internet, telefon;
	- 10) **Cyfrowy portfel** Apple Pay, Fitbit Pay i Garmin Pay, Google Pay; usługa świadczona przez wydawcę portfela, umożliwiająca rejestrację w niej kart płatniczych wydawanych przez Bank oraz umożliwiająca dokonywanie zarejestrowanymi kartami płatniczymi transakcji w punktach

handlowo-usługowych, w bankomatach oraz transakcji internetowych;

- 11) **czasowa blokada karty** czynność dokonywana przez Bank z inicjatywy własnej lub na wniosek Posiadacza rachunku/Użytkownika karty, polegająca na czasowym wstrzymaniu możliwości dokonywania transakcji autoryzowanych;
- 12) **czytnik zbliżeniowy** elektroniczne narzędzie stanowiące integralną część terminala POS, służące do przeprowadzania transakcji zbliżeniowych;
- 13) **dzień roboczy** każdy dzień z wyjątkiem sobót i dni ustawowo wolnych od pracy;
- 14) **Dostawca** w przypadku: - Apple Pay – Apple Distribution International, z siedzibą w Irlandii, Holly Hill Industrial Estate, Cork, - Google Pay – Google Ireland Limited z siedzibą w Irlandii, Gordon House, Barrow Street, Dublin 4, Garmin Pay – Garmin Ltd. z siedzibą w Mühlentalstrasse 2, Schaffhausen 8200, Switzerland,

- FitBit Pay - Fitbit International Limited, irlandzką firmą z siedzibą przy 76 Lower Baggot Street, Dublin 2,

- 15) **Fitbit Pay** Cyfrowy portfel umożliwiający dokonywanie płatności Kartą zwirtualizowaną przez Użytkownika karty/Kredytobiorca przy użyciu Urządzeń mobilnych Fitbit;
- 16) **Garmin Pay** Cyfrowy portfel umożliwiający dokonywanie płatności Kartą zwirtualizowaną przez Użytkownika karty przy użyciu Urządzeń mobilnych Garmin, utworzony w Aplikacji Garmin Connect;
- 17) **Google Pay** cyfrowy portfel aplikacja dostępny na Urządzeniach Mobilnych, umożliwiająca dokonywanie płatności tym urządzeniem z użyciem karty zwirtualizowanej;
- 18) **Grupa BPS** Bank Polskiej Spółdzielczości, podmioty zależne oraz zrzeszone banki spółdzielcze;
- 19) **Infolinia**  usługa bankowości telefonicznej; obsługa klienta świadczona przez Bank drogą elektroniczną, faksową lub pocztą elektroniczną (e-mail);
- 20) **karta** międzynarodowa karta debetowa Visa lub MasterCard, spersonalizowana oraz niespersonalizowana, zbliżeniowa, zarówno główna jak i dodatkowa, wydawana przez Bank dla klientów indywidualnych oraz instytucjonalnych, za wyjątkiem Naklejki zbliżeniowej;
- 21) **karta domyślna** karta zwirtualizowana, wskazana przez Użytkownika karty jako domyślna w przypadku dokonywania transakcji za pośrednictwem Cyfrowych portfeli;
- 22) **karta zwirtualizowana**  powiązana z daną kartą i będąca jej elektronicznym odpowiednikiem karta, przechowywana w Urządzeniu mobilnym, umożliwiająca dokonywanie transakcji zbliżeniowych;
- 23) **kod PIN** 4-cyfrowy poufny numer, który łącznie z danymi zawartymi na karcie służy do elektronicznej identyfikacji Użytkownika karty, przypisany do danej karty i znany tylko Użytkownikowi karty;
- 24) **limit transakcyjny** kwota, do wysokości której Użytkownik karty może dokonywać transakcji gotówkowych oraz bezgotówkowych, w tym transakcji internetowych, w ciągu jednego dnia.

Wysokość limitu ustalana jest osobno dla każdego z wymienionych rodzajów transakcji;

- 25) **Naklejka zbliżeniowa**  międzynarodowa karta płatnicza Visa, niespersonalizowana, umożliwiająca dokonywanie wyłącznie transakcji zbliżeniowych i internetowych, wydawana przez Bank;
- 26) **organizacja płatnicza** organizacja zajmująca się rozliczaniem transakcji dokonywanych przy użyciu kart wydanych w ramach danej organizacji; Bank wydaje karty w ramach organizacji Visa i MasterCard;
- 27) **portal kartowy** www.kartosfera.pl, system umożliwiający dostęp zarejestrowanemu Użytkownikowi karty do wybranych usług i funkcjonalności dotyczących kart za pomocą sieci Internet i przeglądarki internetowej;
- 28) **Posiadacz rachunku**  w przypadku :

- klientów indywidualnych w zakresie dotyczącym kart debetowych i przedpłaconych, osoba fizyczna, która zawarła z Bankiem odpowiednią umowę produktową*,* przy czym w przypadku rachunku wspólnego przez Posiadacza rachunku należy rozumieć każdego ze współposiadaczy rachunku,

- klientów instytucjonalnych w zakresie dotyczącym kart debetowych - osoba fizyczna prowadząca działalność gospodarczą, osoba prawna, jednostka nie posiadająca osobowości prawnej, o ile posiada zdolność prawną, która zawarła z Bankiem odpowiednią umowę produktową, w przypadku rachunku wspólnego przez Posiadacza rachunku rozumie się każdego ze współposiadaczy rachunku;

- 29) **rachunek bankowy/rachunek** prowadzony w Banku rachunek Posiadacza rachunku, służący do wykonywania transakcji, przechowywania środków pieniężnych oraz prowadzenia rozliczeń;
- 30) **strona internetowa Banku** [www.bsropczyce.pl,](http://www.bsropczyce.pl/) oficjalna strona Banku, na której dostępne są m.in. aktualne wersje Regulaminu, Tabeli oprocentowania, Taryf opłat i prowizji oraz Tabeli kursowej;
- 31) **technologia NFC** bezprzewodowa technologia umożliwiająca bezstykową transmisję danych na bliską odległość;
- 32) **terminal POS/terminal** urządzenie elektroniczne instalowane u akceptantów, wykorzystywane do kontaktu z Bankiem - za pośrednictwem centrum autoryzacyjnego - w przypadku, gdy Posiadacz rachunku/Użytkownik karty za nabywany towar lub usługę płaci kartą;
- 33) **transakcja zbliżeniowa** transakcja bezgotówkowa dokonywana bezstykowo Urządzeniem mobilnym z kartą zwirtualizowaną;
- 34) **Umowa**  właściwa umowa o kartę kredytową, przedpłaconą albo debetową, albo umowa rachunku, do którego została wydana karta;
- 35) **Urządzenie mobilne**  urządzenie elektroniczne z dostępem do Internetu, z systemem operacyjnym wymaganym przez wydawcę danego Cyfrowego portfela Android w wersji spełniającej wymagania techniczne niezbędne do instalacji danego Cyfrowego portfela, przystosowane do obsługi transakcji w technologii NFC (z wyłączeniem MacBooka), pozwalającej na bezstykową i

bezprzewodową transmisję danych na bliską odległość;

- 36) **Użytkownik karty** osoba fizyczna upoważniona przez Posiadacza rachunku do dokonywania w imieniu i na rzecz Posiadacza rachunku operacji określonych w Regulaminie oraz Umowie lub sam Posiadacz rachunku;
- 37) **Użytkownik portalu** –Użytkownik karty zarejestrowany w portalu kartowym.

# **UŻYTKOWNICY CYFROWYCH PORTFELI**

#### **§ 2.**

- 1. Użytkownikiem Cyfrowych portfeli może być uprawniony Użytkownik karty, pod warunkiem że:
	- 1) posiada Urządzenie mobilne, spełniające wymagania techniczne dotyczące instalacji i korzystania z Cyfrowego portfela, którego chciałby używać;
	- 2) ma zainstalowaną Aplikację oraz utworzony Cyfrowy portfel na Urządzeniu mobilnym;
	- 3) zapoznał się i zaakceptował warunki korzystania z Cyfrowego portfela, wraz z wyrażeniem zgody na przekazywanie swoich danych do Dostawcy danej aplikacii:
	- 4) zapoznał się i zaakceptował niniejszy Regulamin.
- 2. Bank umożliwia dostęp do Cyfrowych portfeli dla wszystkich kart płatniczych wydanych przez Bank, za wyjątkiem kart wydanych do podstawowego rachunku płatniczego oraz Naklejki zbliżeniowej na zasadach określonych w Regulaminie.

### **REJESTRACJA I AKTYWACJA KARTY**

#### **§ 3.**

- 1. Po spełnieniu wszystkich wymagań określonych w § 2 powyżej, uprawniony Użytkownik karty dodaje kartę do Cyfrowego portfela poprzez:
	- 1) wpisanie w Cyfrowym portfelu danych karty, takich jak: numer karty, data ważności karty oraz kodu CVV2/ CVC2 lub
	- 2) wykonanie zdjęcia karty w aplikacji i podanie jej kodu CVV2/ CVC2.
- 2. Po poprawnym dodaniu Karty w Cyfrowym portfelu zostaje utworzona karta zwirtualizowana, oddzielna dla każdej rejestrowanej karty płatniczej.
- 3. Użytkownik karty wybiera jedną z metod uwierzytelnienia w celu aktywacji karty zwirtualizowanej w Cyfrowym portfelu :
	- 1) poprzez kod SMS; wówczas na numer telefonu komórkowego, wskazany w Banku, Użytkownik karty otrzymuje jednorazowy kod weryfikacyjny, którym potwierdza rejestrację do usługi w odpowiednim miejscu w aplikacji;
	- 2) poprzez kontakt z Infolinią Banku; wówczas weryfikacja odbywa się zgodnie z regulacjami dla tego kanału dostępu, zgodnie z odpowiednią umową lub regulaminem;
	- 3) w niektórych przypadkach aktywacja Karty zwirtualizowanej może przebiegać z pominięciem etapu uwierzytelnienia, zgodnie z zasadami określonymi przez Dostawcę Aplikacji.
- 4. Po rejestracji pierwszej karty zwirtualizowanej, ta karta pojawi się jako karta domyślna.
- 5. Transakcje przy użyciu Karty zwirtualizowanej mogą być dokonywane od momentu jej aktywacji.
- 6. Użytkownik może w każdym czasie zmienić kartę domyślną, a także dodać, usunąć wszystkie lub dowolne karty zwirtualizowane w aplikacji oraz zawiesić lub usunąć daną kartę zwirtualizowaną w portalu kartowym. Dodanie kolejnej karty zwirtualizowanej wymaga uwierzytelnienia, zgodnie z ust. 3.
- 7. Użytkownik karty zwirtualizowanej, który chce używać karty na więcej niż jednym Urządzeniu mobilnym, powinien dokonać aktywacji tej karty na każdym z tych urządzeń odrębnie.
- 8. Odstąpienie od umowy dotyczącej karty lub umowy rachunku bankowego, do którego karta została wydana, wypowiedzenie, rozwiązanie lub wygaśnięcie którejkolwiek z tych umów, skutkuje usunięciem przez Bank Karty zwirtualizowanej i uniemożliwieniem korzystania z karty zwirtualizowanej z chwilą skutecznego odstąpienia od którejkolwiek z tych umów, upływu okresu wypowiedzenia, rozwiązania lub wygaśnięcia.

#### **TRANSAKCJE Z UŻYCIEM CYFROWEGO PORTFELA § 4.**

- 1. Karta zwirtualizowana umożliwia dokonywanie bezgotówkowych transakcji zbliżeniowych kartami zarejestrowanymi i aktywowanymi w aplikacji w każdym punkcie akceptującym płatności zbliżeniowe danego Cyfrowego portfela.
- 2. Numer Karty, PIN karty, termin ważności karty i limity transakcji w przypadku karty zwirtualizowanej są takie same jak w przypadku karty. Zmiana któregokolwiek z tych parametrów w stosunku do karty, skutkuje taką samą zmianą w stosunku do karty zwirtualizowanej. Karta zwirtualizowana nie posiada kodu CVV2/ CVC2 i nie jest na niej umieszczany podpis Użytkownika karty zwirtualizowanej.
- 3. Dokonanie transakcji zbliżeniowej Kartą zwirtualizowaną obciąża ten sam rachunek bankowy, który jest obciążany w przypadku transakcji kartą.
- 4. Dokonanie transakcji i jej autoryzacja w Cyfrowym portfelu wymaga:
	- 1) odblokowania/ wzbudzenia ekranu Urządzenia mobilnego;
	- 2) włączonej anteny zbliżeniowej NFC;
	- 3) zbliżenia Urządzenia mobilnego do czytnika transakcji zbliżeniowych w terminalu POS;
	- 4) potwierdzenia każdej wykonywanej transakcji sposobem weryfikacji tożsamości, zgodnie z warunkami Dostawcy Aplikacji;
	- 5) w przypadku użycia Aplikacji mobilnej wybrania metody płatności oraz potwierdzenie na Urządzeniu mobilnym zamiaru dokonania transakcii:
	- 6) w niektórych przypadkach, dla transakcji powyżej limitu transakcji bez konieczności potwierdzania kodem PIN oraz losowo wybranych transakcji, podania kodu PIN dla karty na terminalu POS.
- 5. W przypadku, kiedy Użytkownik karty zarejestrował i aktywował więcej niż jedną kartę zwirtualizowaną, wówczas Użytkownik tej karty może wybrać kartę, którą zamierza dokonać tej transakcji. W przypadku

niedokonania wyboru realizacja transakcji nastąpi z użyciem karty domyślnej.

- 6. Jeżeli Użytkownik karty dokonał transakcji z użyciem karty zwirtualizowanej zgodnie z zasadami określonymi w ust. 4-5 powyżej, uznaje się, że wyraził zgodę na jej wykonanie.
- 7. Użytkownik karty zwirtualizowanej może dokonać włączenia i wyłączenia danej Karty zwirtualizowanej oraz jej usunięcia w Cyfrowym portfelu, portalu kartowym oraz poprzez Infolinię Banku.
- 8. Bank ma prawo zablokować możliwość korzystania z karty zwirtuazliowanej ze względu na:
	- 1) uzasadnione przyczyny związane z bezpieczeństwem karty lub Urządzenia mobilnego powiązanego z tą kartą;
	- 2) podejrzenia nieuprawnionego użycia karty lub umyślnego doprowadzenia do zbliżeniowej
- 9. Bank odblokowuje Kartę zwirtualizowaną, jeżeli przestały istnieć podstawy do utrzymywania blokady, o których mowa w ust. 8 powyżej.
- 10. Zablokowanie karty skutkuje brakiem możliwości jej aktywacji oraz dokonywania transakcji za pośrednictwem Cyfrowego portfela do momentu jej odblokowania, a zastrzeżenie karty skutkuje brakiem możliwości dokonywania transakcji za pośrednictwem Cyfrowego portfela oraz usunięciem karty zwirtualizowanej.
- 11. W przypadku rachunku wspólnego, czynności związane z blokowaniem karty zwirtualizowanej nie mają skutku względem kart innych współposiadaczy rachunku.

#### **ZMIANA REGULAMINU**

## **§ 6.**

- 1. Bank zastrzega sobie możliwość dokonywania zmian Regulaminu z ważnych przyczyn, za które uznaje się:
	- 1) wprowadzenie nowych lub zmianę istniejących powszechnie obowiązujących przepisów prawa dotyczących usług świadczonych przez Bank na podstawie umowy z dostawcą aplikacji i na podstawie odpowiedniej umowy produktowej oraz niniejszego Regulaminu,
	- 2) zmiany lub pojawienie się nowych interpretacji powszechnie obowiązujących przepisów prawa na skutek orzeczeń sądów albo decyzji, rekomendacji lub zaleceń Narodowego Banku Polskiego, właściwego organu nadzoru lub innych organów władzy i administracji publicznej wpływających na postanowienia niniejszego Regulaminu,
	- 3) zmiany warunków rynkowych związanych z postępem technicznym, technologicznym i informatycznym,
	- 4) wprowadzenie do oferty Banku lub wycofanie z oferty Banku usług i produktów,
	- 5) zmiana nazwy marketingowej usług i produktów,
	- 6) rozszerzenie lub zmianę funkcjonalności istniejących produktów i usług oraz zmiany systemu informatycznego,
	- 7) konieczność sprostowania omyłek pisarskich, rachunkowych, a także jednoznaczności postanowień Regulaminu, nie

zwiększająca zakresu obowiązków i nie zmniejszająca zakresu uprawnień Użytkownika karty, korzystającego z usług opisanych w niniejszym Regulaminie.

- 2. Użytkownik karty zwirtualizowanej będzie informowany o zmianach Regulaminu oraz o dacie ich wejścia z życie nie później niż na dwa miesiące przed proponowaną datą ich wejścia w życie, pisemnie lub za pośrednictwem poczty elektronicznej e-mail, a także na stronie internetowej Banku.
- 3. Termin, o którym mowa w ust. 2, nie dotyczy zmian dokumentów w sytuacjach wskazanych w ust. 1 pkt 4-7 oraz w przypadku, gdy ich zmiany dotyczą wyłącznie:
	- 1) zmiany nazw tytułów, podtytułów i rozdziałów niniejszego Regulaminu;
	- 2) zaprzestania oferowania produktów i usług Banku, nie mającego wpływu na zakres obowiązków i uprawnień Banku.
- 4. W przypadku zmian, o których mowa w ust. 3 Bank informuje o zmianie niniejszego Regulaminu po jej dokonaniu bez zbędnej zwłoki, za pośrednictwem komunikatu zamieszczonego na stronie internetowej Banku.
- 5. Jeśli przed proponowaną datą wejścia w życie zmian Kredytobiorca/ Użytkownik karty nie złoży pisemnego sprzeciwu wobec zmiany niniejszego Regulaminu uznaje się, że Kredytobiorca/ Użytkownik karty wyraził na nie zgodę.

#### **INNE POSTANOWIENIA**

#### **§ 5.**

- 1. O udostępnieniu Cyfrowych portfeli Apple Pay, Fitbit Pay i Garmin Pay dla klientów Banku, Bank poinformuje za pośrednictwem komunikatu zamieszczonego na stronie internetowej Banku.
- 2. Użytkownik karty zwirtualizowanej zobowiązany jest do:
	- 1) korzystania z niej zgodnie z zawartymi z Bankiem umowami oraz zapisami odpowiednich regulaminów produktowych;
	- 2) nieudostępniania Urządzenia mobilnego, na którym znajduje się karta zwirtualizowana oraz środków dostępu i kodów identyfikacyjnych wykorzystywanych podczas płatności w Cyfrowym portfelu, osobom nieuprawnionym;
	- 3) podejmowania niezbędnych środków bezpieczeństwa służących zapobieżeniu wystąpienia nieautoryzowanych transakcji, w tym odpowiedniego zabezpieczenia Urządzenia mobilnego poprzez:
		- a) aktualizacje systemu operacyjnego oraz aplikacii.
		- b) stosowanie oprogramowania antywirusowego,
		- c) stosowania zapór bezpieczeństwa, jeżeli to możliwe,
		- d) korzystania z przeglądarek internetowych rekomendowanych przez Bank,
	- 4) ochrony i przechowywania osobno Urządzenia mobilnego z kartą zwirtualizowaną, kodu PIN oraz innych danych służących do odblokowania ekranu Urządzenia mobilnego, w tym środków dostępu i kodów identyfikacyjnych wykorzystywanych podczas

płatności w Cyfrowym portfelu z zachowaniem należytej staranności;

- 5) niezwłocznego zgłoszenia utraty, kradzieży, przywłaszczenia albo nieuprawnionego użycia Urządzenia mobilnego, na którym znajduje się karta zwirtualizowana.
- 2. W sprawach nieuregulowanych w niniejszym Regulaminie zastosowanie mają postanowienia regulaminów odpowiednich produktów bankowych.

Regulamin obowiązuje od 1.09.2020 r.